#### Import Multiple SQLite Tables Into Excel Software Torrent [32|64bit] (Final 2022)

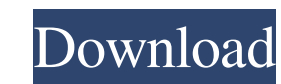

#### **Import Multiple SQLite Tables Into Excel Software Crack+ Free For Windows (April-2022)**

If you were tasked with implementing a flexible and convenient workflow solution for a database of users, you would have to know that almost every business needs this kind of solution to run its activities in a smooth and while there are numerous database solutions, most of them are complex and difficult to use. Microsoft Access Database is one of the most popular and trusted databases. Despite its many advanced features, users often find i manipulate and manage it. Thus, they are often forced to hire a database professional to help them manage their data. Import Multiple SQLite Tables Into Excel Software Crack Keygen - popular MS Access alternative: In this for a tool that is specifically designed to make database management easier and faster, and in this regard, the Import Multiple SQLite Tables Into Excel Software Torrent Download is a very powerful and reliable MS Access a database migration program can take information from a Microsoft Access database file and convert it to an Excel spreadsheet or to another format, such as XML, CSV or MHTML. It supports multiple.DB formats and enables you export the information you need into different files. Import Multiple SQLite Tables Into Excel Software For Windows 10 Crack is a flexible tool that allows you to transform tables and data from one file format to another. program is designed to allow you to import.DB files into an MS Access database file or into Excel spreadsheets. Its interface is very intuitive and straightforward, which makes the data migration process a very easy and co Import Multiple SQLite Tables Into Excel Software tool also offers an efficient option for migrating.DB to MS Access database, as well as.DB to Excel or.DB to XML, CSV, HTML or PDF. The program is very simple to use and re coding. Thus, it is a highly-rated software for those who are looking for a powerful tool to migrate.DB files into a Microsoft database. Import Multiple SQLite Tables Into Excel Software allows you to export data from a da Microsoft Excel. It is a very easy to use program that is designed to extract tables from the SQLite database. It also allows you to import information from a Microsoft Excel spreadsheet to a SQLite database file. Import M Into Excel Software Features: Import Multiple SQLite Tables Into Excel Software is a very reliable and easy to use data migration program that allows you to import and export database files into different files. Import Mul Excel Software offers various tools, which

Add Dynamic Macro to your Button in Microsoft Excel 2003-2016. It allows you to automate any Excel macro. Just add macro into your button and check. You will be amazed by results. FREE 486 Surf xxx Surf xxx Surf xxx Surf x Surf xxx Surf xxx Surf xxx Surf xxx Surf xxx Surf xxx Surf xxx Surf xxx Surf xxx Surf xxx Surf xxx Surf xxx Surf xxx Surf xxx Surf xxx Surf xxx Surf xxx Surf xxx Surf xxx Surf xxx Surf xxx Surf xxx Surf xxx Surf xxx Surf x xxx Surf xxx Surf xxx Surf xxx Surf xxx Surf xxx Surf xxx Surf xxx Surf xxx Surf xxx Surf xxx Surf xxx Surf xxx Surf xxx Surf xxx Surf xxx Surf xxx Surf xxx Surf xxx Surf xxx Surf xxx Surf xxx Surf xxx Surf xxx Surf xxx Su Surf xxx Surf xxx Surf xxx Surf xxx Surf xxx Surf xxx Surf xxx Surf xxx Surf xxx Surf xxx Surf xxx Surf xxx Surf xxx Surf xxx Surf xxx Surf xxx Surf xxx Surf xxx Surf xxx Surf xxx Surf xxx Surf xxx Surf xxx Surf xxx Surf x xxx Surf xxx Surf xxx Surf xxx Surf xxx Surf xxx Surf xxx Surf xxx Surf xxx Surf xxx 77a5ca646e

#### **Import Multiple SQLite Tables Into Excel Software Crack+ [2022]**

### **Import Multiple SQLite Tables Into Excel Software With Full Keygen [Latest 2022]**

The Advanced Table Extractor is an advanced, powerful, and easy to use database-table-extraction utility that provides support for numerous database software, such as Microsoft Access, MySQL, SQLite, FileMaker Pro, FoxPro, Microsoft SQL Server, Oracle, Ingres, Interbase, Sybase, and SQL Server. You may easily extract tables from an existing database file, or create a new one with the help of the Advanced Table Extractor. The program supports and numeric column (varchar, float, int, bigint, dec, etc.) data types, as well as information with numeric values, such as dates, times, and intervals. The Advanced Table Extractor also supports unlimited number of record recordset memory, data filtering, sorting, search, and encryption. The Advanced Table Extractor allows you to extract information from an SQLite database file with the use of a GUI and without programming knowledge. First, extracts data from a database file and displays them in a table in a standard format, like you would create it in Microsoft Access or similar database software. Then, you can import the data from the table into an existing export the table to a CSV file, which you can then open in a spreadsheet software to make changes and save it back into a database file. The Advanced Table Extractor allows you to create a new Excel file with unlimited num spreadsheets with multiple tables. When using the Advanced Table Extractor, you do not have to worry about the database file format, as it supports the following standard data formats: Access, SQL Server, Microsoft SQL, Mi MySQL, SQLite, FileMaker Pro, ODBC, Interbase, and Sybase. The program supports the Unicode and ANSI code pages, and also can process data in various other languages, such as German, English, French, Japanese, Spanish, Rus several others. The Advanced Table Extractor also has an option to export data to a text file with the use of a preset CSV format. The Advanced Table Extractor does not require any additional drivers to work. You can run i remote database file. If you need to remove tables and/or columns from an existing database file, you can also use the Advanced Table Extractor. You can either change the existing database file, remove tables, or delete co database. The Advanced Table Extractor

## **What's New In?**

Have you ever needed to convert data to an Excel format and needed to use an ODBC driver? If so, then Import Multiple SQLite Tables Into Excel Software can help you with that. It is an advanced program that allows you to w databases from the Windows environment. It can help you copy tables to an Excel spreadsheet and if required, you can add formulas. But as mentioned, it is not limited to that. This tool is also useful if you want to conver Excel sheet. But first things first. Let's get started with the basics. Features of Import Multiple SQLite Tables Into Excel Software: The software features a simple interface with many features that make it even more user help you export data to an Excel spreadsheet. But if you are searching for another software that can import a SQLite database and allow you to export the same information into an Excel spreadsheet, then you can download Im Tables Into Excel Software. Here are some of the features that you can find in this software. Support for multiple databases This software can import multiple SQLite databases into one spreadsheet. And it is also capable o from multiple databases to one worksheet. However, it cannot handle different file formats at the same time. So, you will have to convert the databases into a single file format before you import them into the program. Cho database file formats You can convert SQLite databases to either.CSV,.DB,.CSV,.DB,.XLS,.CSV, or.DB,.XLS format. Import SQLite databases into Excel You can import a database file to an Excel spreadsheet using Import Multipl Tables Into Excel Software. It can help you export the desired information to an Excel worksheet. The tools allow you to copy the data from SQLite to an Excel worksheet. It can do this within seconds and is very useful if large volume of data from SQLite database files. Add formulas to data This software can add formulas to data in the Excel spreadsheet. It allows you to add formulas to the data, that you copied from the SQLite database. It determine the formulas and do the task within seconds. It is one of the most useful features of this software and can help you in many ways. It can add formulas to fields or entire columns, so you can perform different tas spreadsheet. It has a list of formulas that you can use to perform different calculations, like summing and average. The features that Import Multiple SQLite Tables Into Excel Software offer you are more than enough to pro can also help you to import multiple SQLite database files into a single Excel spreadsheet. The Excel spreadsheet can contain formulas, data and files. However, you

## **System Requirements:**

Minimum: OS: Windows XP/Vista Windows XP/Vista CPU: 1.6 GHz Dual Core or AMD 1.6 GHz Dual Core or AMD RAM: 1GB 1GB HDD: 500MB Graphics: Intel HD graphics 4000 or AMD equivalent Recommended: OS: Windows 7 or Windows 8 Windows 7 or Windows 8 CPU: Intel Core i3 or AMD equivalent Intel Core i3 or AMD equivalent RAM: 2GB 2GB HDD: 1GB 1GB

# Related links:

<https://weekvanhetnederlands.org/wp-content/uploads/2022/06/faytame.pdf> <https://epkrd.com/avg-driver-updater-crack-patch-with-serial-key-pc-windows/> <https://bertenshaardhouttilburg.nl/ra-free-backlink-checker-crack-free-download-latest-2022/> <https://www.5etwal.com/wp-content/uploads/2022/06/peitade.pdf> <https://skresha6n.wixsite.com/darconcforri/post/ripme-1-7-91-crack-free> [https://teljufitness.com/wp-content/uploads/2022/06/Photo\\_Injection.pdf](https://teljufitness.com/wp-content/uploads/2022/06/Photo_Injection.pdf) <https://serv.biokic.asu.edu/pacific/portal/checklists/checklist.php?clid=4755> <http://www.alnut.com/wp-content/uploads/2022/06/pugixml.pdf> <https://tejarahworld.com/wp-content/uploads/2022/06/RegistryChangesView.pdf> <https://tragacallupiver.wixsite.com/unspecvirself/post/skypeadblocker-with-full-keygen-download>